# Detailed Overview of the Plasma State Software

Presented at the EU-US Workshop on Software Technologies for Integrated Modeling, Dec. 1, 2010.

# The Plasma State (PS) Software

- Native fortran-2003 implementation.
- Supplemented with detailed C++ facility for Plasma State object instantiation and access.
- Contents are defined from a specification file:
	- <http://w3.pppl.gov/~dmccune/SWIM>
		- Specification: plasma state spec.dat.
		- Early design documents.
		- Example Plasma State NetCDF files.
- Python script-generated source code.

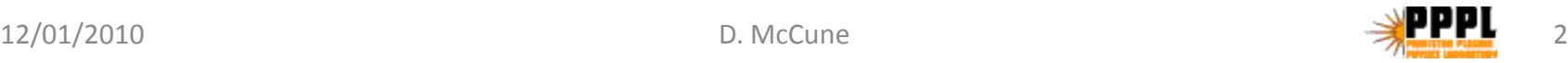

#### PS Software Distribution

#### • <http://w3.pppl.gov/NTCC>

- NTCC library module with dependencies
	- Build is laborious but we can provide technical support.
- Works well with most Fortran-2003 compilers:
	- Pathscale, Intel, gfortran, Solaris, lf95 32-bit.
	- PGI (some routines require disabling of optimizer).
- Now used by NUBEAM NTCC module.
- Code development: TRANSP svn repository
- Mirrored in: SWIM SciDAC svn repository

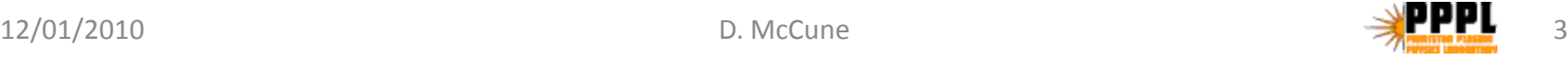

#### Plasma State in Fortran-2003

```
Program my_prog
```

```
use plasma_state_mod ! Definition, methods
! Also declares some instances: ps, psp, aux, …
```

```
type (plasma state) :: my ps ! User defined...
```

```
call ps_init_user_state(my_ps, "my_ps", ierr)
if(ierr.ne.0) <…handle error…>
```

```
call ps_get_plasma_state(ierr, &
     filename="my_ps.cdf", state=my_ps)
if(ierr.ne.0) <…handle error…>
```
write(6,\*) ' #thermal species: ', my ps%nspec th

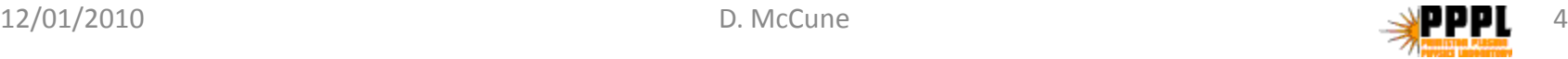

## Plasma State in C++ [1]

```
void testCxx(int argc, char* argv[]) {
  int debug = getDebugLevel(argc, argv);
  // constructor 
  PlasmaState ps("test", debug);
  // set number of thermal species
  ps.setData("nspec_th", 7);
  int nspec_th = ps.getData<int>("nspec_th");
  assert(nspec th == 7);
  // allocate arrays
  ps.alloc();
  // store as file
  ps.store("test.nc");
                            See: Exposing Fortran Derived 
                            Types to C and other languages,
                            A. Pletzer, D. McCune et al., CISE 
                            Jul/Aug 2008 (Vol. 10 No. 4).
```
# PS Code Development History

- $2006 2007 -$ 
	- Design discussions, SWIM project participants
		- Physicists, Programmers, CS experts
	- Version 1.xxx implementation by D. McCune
	- Version 2.xxx, major changes, designed late 2007.

#### •  $2008 - 2010 -$

- Version 2.xxx implementation by D. McCune
- Use in PTRANSP, SWIM, FACETs frameworks;
- Use broadened to other projects e.g. TGYRO.
- Now at PSv2.029; ~1 FTE net labor investment.

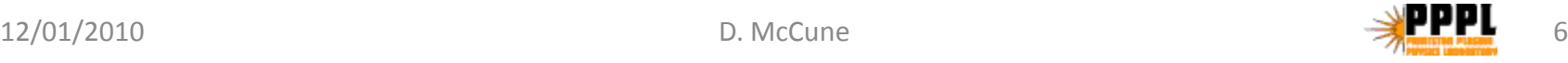

### Plasma State Object Contents

- Member elements are scalars and arrays of:
	- REAL(KIND=rspec), equivalent to REAL\*8.
	- INTEGER.
	- CHARACTER\*nnn strings of various length.
- Flat structure, scalars and allocatable arrays: – All object members are primitive fortran types.
- Maximum element identifier length = 19
	- Alphabetic  $1^{st}$  character; then alphanumeric + "  $"$
	- $-26*37**18 = 4.39*10**29$  possible element names

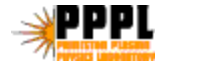

# Plasma State Contents (p. 2)

- C++ set/get method names have maximum length  $19+13 = 32$  characters.
- Semantic elements (constituted by one or more primitive PS object data elements):
	- Item lists (for example: list of neutral beams).
	- Species lists (for example: list of beam species).
	- Grids (for example: radial grid for neutral beam physics component).

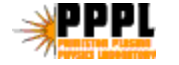

#### Plasma State Sections

- Machine Description
	- Time invariant, shot invariant for tokamak-epoch
- **Shot Configuration** 
	- Time invariant within a shot (e.g. species lists).
- Simulation Init
	- Time invariant (e.g. grids & derived species lists).
- State Data non-gridded scalars and arrays.
- State Profiles arrays of gridded profiles.

### Plasma State Physics Components

- Each data element is assigned to a physics component.
- List of components:
	- Plasma (pertaining to thermal species profiles)
	- EQ (pertaining to MHD equilibrium)
	- Heating components: NBI, IC, LH, EC
	- FUS (fusion products)
	- RAD (radiated power); GAS (neutral species)

– RUNAWAY, LMHD, RIPPLE, ANOM (see spec.)

### For Example: NBI Component

#### • Machine description:

- List of neutral beams:
	- Names, detailed geometry, energy fraction tables.
- Shot configuration:
	- Injection species for each neutral beam.
- Simulation initialization:
	- Beam species list, derived from shot configuration.
	- Radial grid for NBI profile outputs.

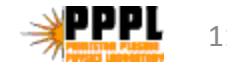

# NBI Component (p. 2)

#### • State Data

- Neutral beam injector powers and voltages.
- Injection fractions (full/half/third energy beam current fractions).
- **State Profiles** 
	- Beam ion densities nb, and <Eperp>, <Epll>.
	- Main Heating: Pbe, Pbi, Pbth.
	- Main Torques: Tqbe, Tqbi, TqbJxB, Tqbth.
	- Particle source profiles, all thermal species.
	- Current drive, beam deposition halo profiles, etc.

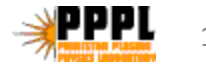

## PS: What's in and What's not

- Included in Plasma State: physics data shared between components:
	- E.g. neutral beam powers set by plasma model.
	- Profiles returned by NBI, used by plasma model.
- Not included:
	- Implementation specific controls:
		- E.g. NPTCLS for NUBEAM implementation of NBI.
	- Data specific to a single implementation only:
		- E.g. Monte Carlo code state as particle lists.
	- So far profiles of rank > 2 have not been used.

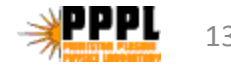

### Item Lists in Specification File

- # Coil/circuit description -- free boundary sim. L|pf\_circuits circuit\_name(ncircuits) ! PF circuits
	- L|pf\_coils coil\_name(ncoils) ! Axisymmetric coils
	- N coil in circuit(ncoils) ! circuit to which ! each coil belongs (name must match exactly)

R|units=m Rloc\_coil(ncoils) ! R, lower left corner R|units=m Zloc\_coil(ncoils) ! Z, lower left corner …etc…

- L define list: CHARACTER\*32 names & array dimension.
- N CHARACTER\*32 array of names.
- R REAL\*8 arrays or scalars with physical units (MKS & KeV).

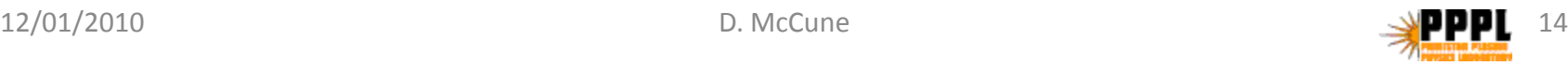

#### Item Lists in Plasma State

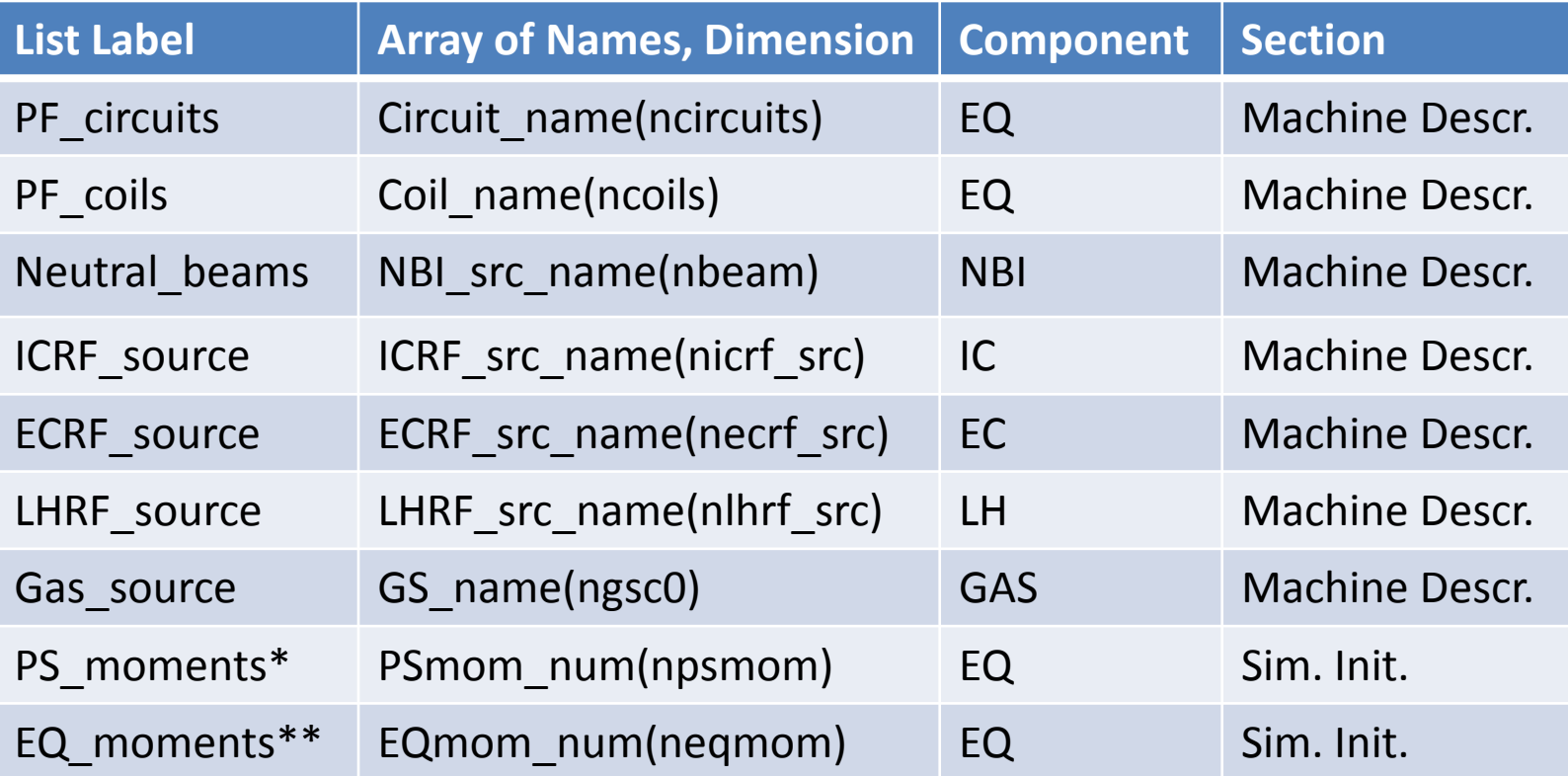

\*Neoclassical Pfirsch-Schlutter moments

\*\*Fourier moments for a representation of core plasma flux surfaces

**ps%NBI\_src\_name(ps%nbeam)** – name of the last neutral beam in state "**ps** "

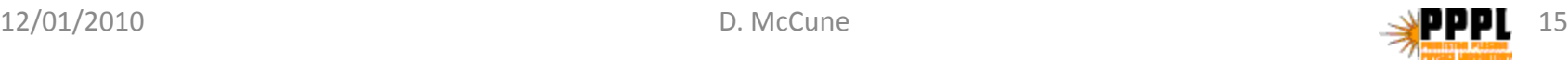

## Species Lists in Specification File

```
# Main thermal plasma species list:
  S|thermal_specie S(0:nspec_th) ! All thermal species
    ! Index 0 for electrons
  S|fusion_ion SFUS(nspec_fusion) ! Fusion products
  S|RF_minority RFMIN(nspec_rfmin) ! RF minority ions
  S|beam_ion SNBI(nspec_beam) ! Beam species
    ! Derived from beam injector (nbeam) data
  S|specie ALL(0:nspec_all) ! All species
    ! Concatenation derived from primary species lists
```
- S define species list: <root name> & <array dimension>
- CHARACTER\*32 <root\_name>\_name(<array\_dimension>)
- INTEGER <root\_name>\_type(<array\_dimension>)
- REAL\*8 q\_<root\_name>(<array\_dimension>) charge (C).
- REAL\*8 m <root name>(<array dimension>) mass (kg).

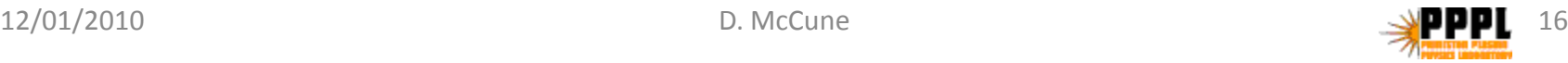

## Using Species List Data

```
! The plasma_state_mod module defines parameters:
  ! Mass of proton (KG)
 REAL(KIND=rspec), parameter :: ps_mp = 1.6726e-27_rspec
 ! Unitary charge (C)
 REAL(KIND=rspec), parameter :: ps_xe = 1.6022e-19_rspec
! For data in state object "ps": last ion in thermal list:
 ! mass divided by proton mass
 A = ps%m_s(ps%nspec_th)/ps_mp
 ! Atomic charge
 Zatom = ps%Qatom_s(ps%nspec_th)/ps_xe
  ! Ionic charge (Zion = Zatom for fully stripped ion):
 Zion = ps%q_s(ps%nspec_th)/ps_xe
 do i=1, ps%nspec_th
   write(6,*) i, ps%Qatom_s(i)/ps_xe, ps%q_s(i)/ps_xe, &
             ps%m_s(i)/ps_mp
 enddo
```
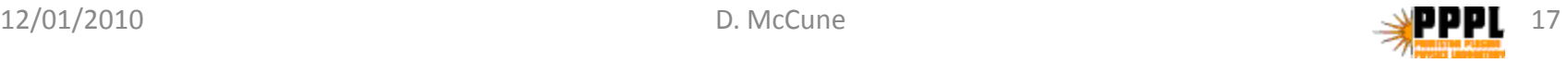

#### Species Lists in Plasma State

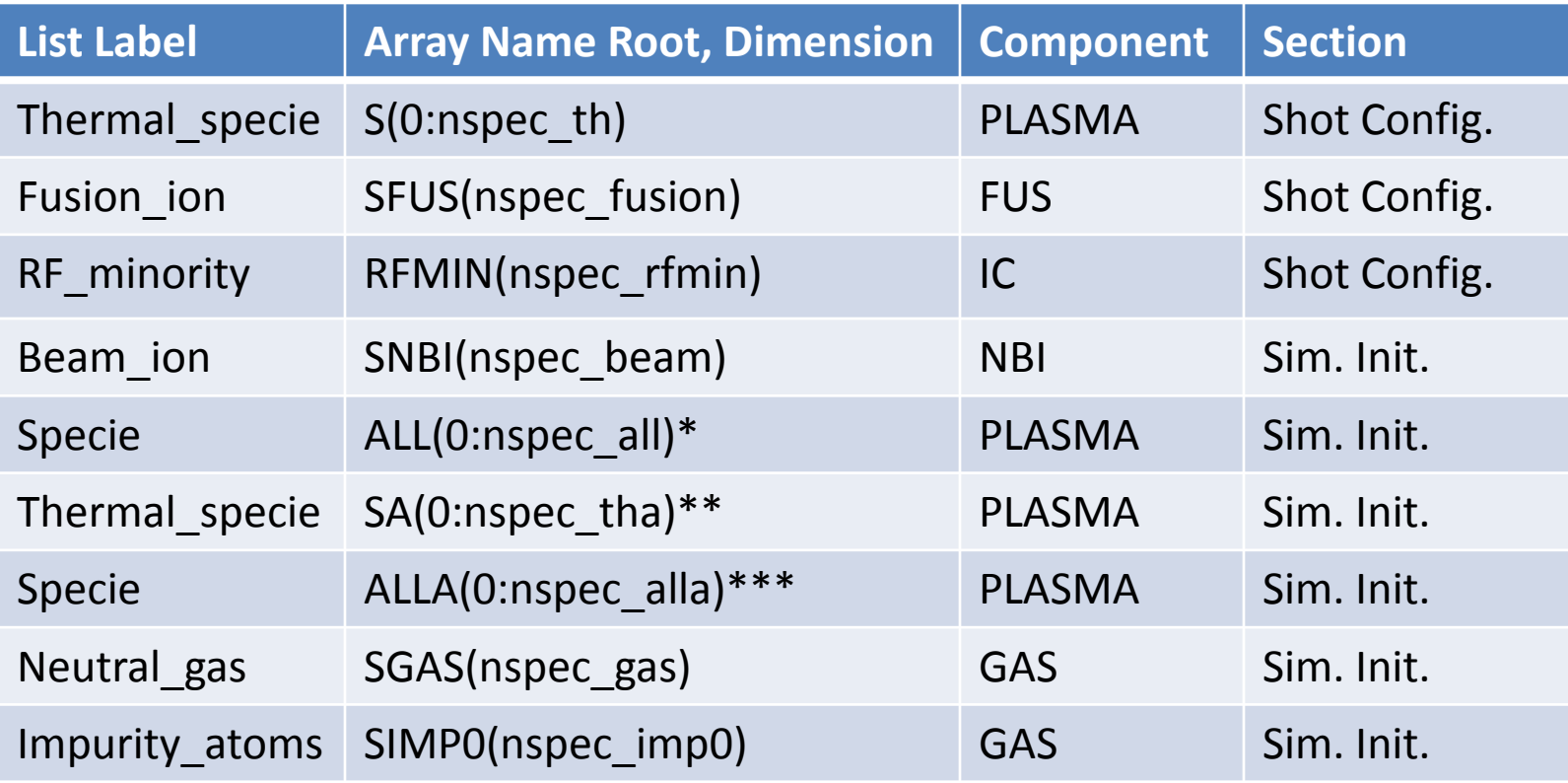

\* all-species list: all thermal species & all fast ions, combined in single list. \*\* abridged thermal species list: impurities merged.

\*\*\* abridged thermal species & all fast ions, combined in single list.

**ps%SA\_name(ps%nspec\_tha)** – name of last thermal ion specie, abridged list.

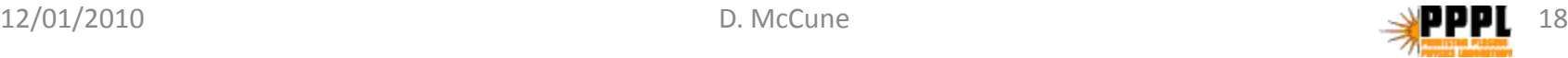

#### Grids in the Plasma State

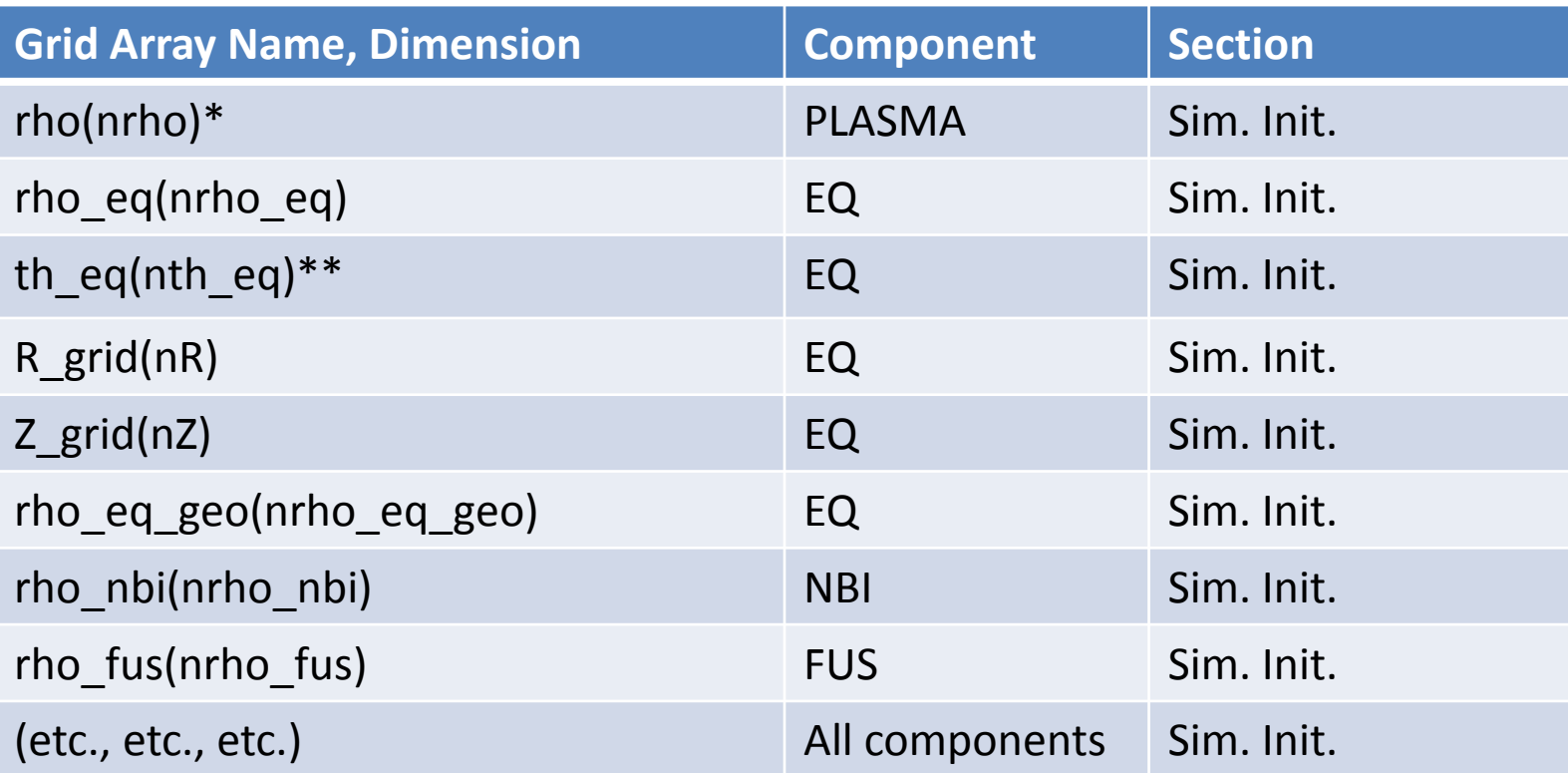

\* "rho" radial grids: sqrt(<normalized-toroidal-flux>), range [0.00:1.00]. \*\* "th" poloidal angle grid, range [0.00:2\*pi] or [-pi:+pi]. **All grids are aligned with** *boundaries* **of numerical zones, covering the** *entire* **range of their respective coordinate domains.**

# Use of PS in Simulation

#### • Initialization:

- Driver code sets up item lists by reading machine description file (an ascii namelist).
- Driver code sets up species lists for simulation.
- Components each set up their own grids.
- Plasma State supports partial allocation, allowing for distributed multi-step initialization strategy.
- Time dependent use:
	- Components update data in time loop.

#### Plasma State Array Allocation

- Procedure:
	- Set array dimension sizes (e.g. **ps%nrho\_nbi = 21**).
	- Call module routine:
		- **CALL ps\_alloc\_plasma\_state(ierr, state=ps)** – **Set grid values ps%rho\_nbi(1:ps%nrho\_nbi) = …**
		- Unallocated arrays with *all* dimensions defined (i.e. greater than 0) are allocated by call.
		- Each array can only be allocated *once* in the history of a plasma state object.
		- Dynamic re-gridding can be done but requires:
			- Creation of a new state object; copying & interpolation of data.

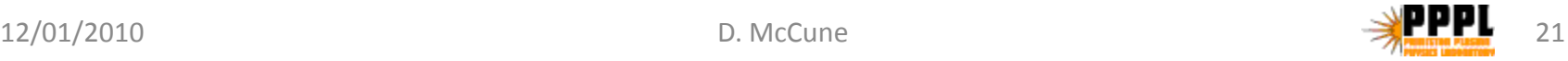

## PS Interpolation Services

- Components provide data on their native grids.
- Interpolation typically required for use.
- Plasma State definition provides "recommended" interpolation method for each defined profile:
	- Spline, Hermite, piecewise linear, zone step functions
	- Conservative "rezoning" of profiles:
		- For densities & sources conserve #, #/sec, Watts, …
		- For temperatures conserve volume integrated n\*T.
- Interpolation libraries: xplasma, pspline (NTCC).

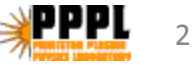

### Profile Interpolation by Rezoning

```
! Plasma State "ps" has fine PLASMA grid ps%nrho = 101
! and coarse NBI grid ps%nrho_nbi = 21
 use plasma_state_mod ! Interpolation data tags id_<name>(…)
 ! Test arrays:
 real*8, dimension(:), allocatable :: my_te, my_pbi
  ! Allocate arrays with zone-centered orientation
 allocate(my te(ps%nrho nbi-1),my pbi(ps%nrho-1))
  ! Fine-to-coarse rezone (ne*Te sum conserved):
 call ps_rho_rezone(ps%rho_nbi, ps%id_Ts(0), my_te, ierr, &
             state=ps)
  ! Coarse-to-fine rezone with smoothing to suppress step
  ! function structure (PBI sum conserved, output in W/zone,
  ! local radial shifts up to ½ width of coarse zones).
```
state=ps, nonorm=.TRUE., zonesmoo=.TRUE.)

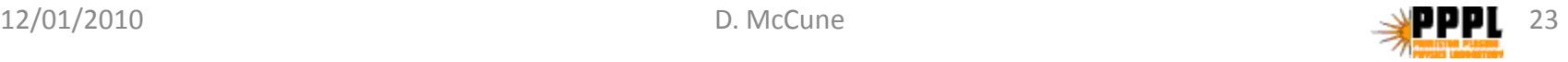

call **ps\_rho\_rezone**(ps%rho, **ps%id\_pbi**, my\_pbi, ierr, &

# PS I/O Services

- Ps get Plasma State read all from NetCDF
- Ps store Plasma state write all to NetCDF
- Ps read update file read a Plasma State update, e.g. data from a separate component.
- Ps write update file write an update: changed elements only.
- Interpolation data *updated* on each call.
- All I/O subroutines as well as object definitions written and updated by Python code generator.

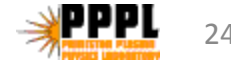

# PS Version Compatibility

- Current released SWIM version: 2.029.
- All version 2.xxx states compatible
	- Code linked to newer PS software can read old version state file; some data items missing.
	- Code linked to older PS software can read new version state file; some data items not used.
- Version interoperability maintained by the Python code generator.
- So: version updates are relatively painless.

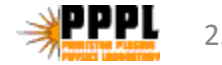

# PS Definition Update Procedure

- Edit the specification file.
- Run the Python code generator.
- Run compatibility tests.
- Commit

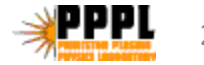

# Current Utilization of Plasma State

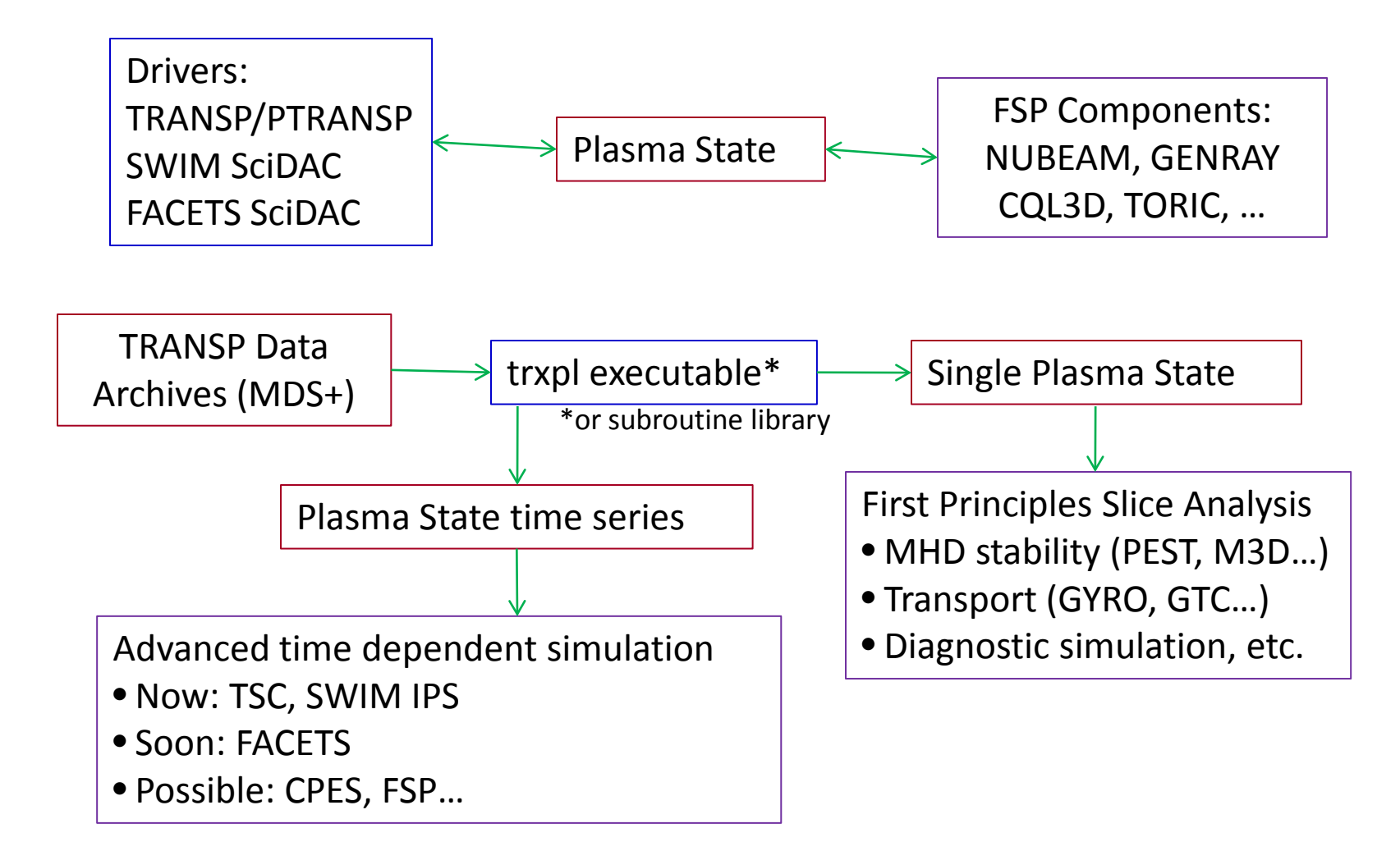

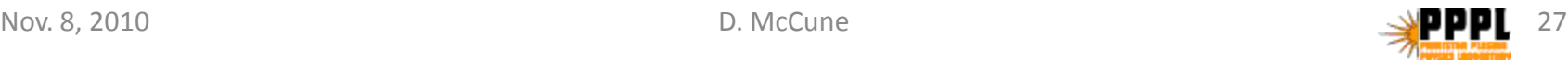

#### **Successes**

- Data standardization facilities sharing of major physics components:
	- E.g. NBI & FUS (implemented by NUBEAM), the same code, used by TRANSP/PTRANSP, SWIM, FACETS.
		- Workstations & small clusters, serial, small scale MPI.
		- Supercomputers, MPI to low 1000s of processors.
- Data standardization facilitates verification of component implementations:

– E.g. AORSA & TORIC comparisons in IC component.

#### Performance Considerations

- Plasma State I/O is serial overhead.
	- But Plasma State aggregate sizes are usually small;
	- ~500 scalar lists and low rank profile elements;
	- 0.5-5Mbytes as NetCDF, modestly larger memory footprint due to interpolation data;
	- Not a limiting factor in present day applications.
- But this could change quickly if PS is ever extended to include rank 3 or higher profiles.

– Domain decompositions not yet considered.

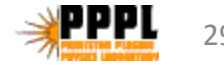

# Advanced Techniques (1)

- Create Plasma State with TRANSP profiles but high resolution JSOLVER MHD equilibrium:
	- Extract TRANSP state which includes low resolution MHD equilibrium (EQ);
	- Selective copy to new state object, omitting EQ;
		- **CALL ps\_copy\_plasma\_state(…)** & use **cclist(:)** control.
	- Use JSOLVER, compute high resolution EQ;
	- Allocate and write EQ in the copied state object; write to output file.

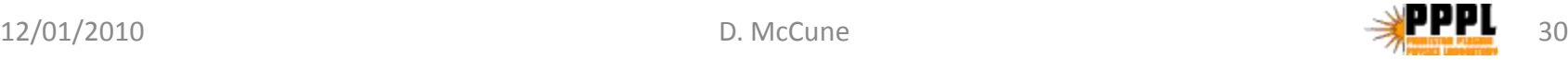

# Advanced Techniques (2)

- Weighted average of two state objects, creating a 3<sup>rd</sup> state object.
	- Read or create 2 state objects with congruent dimensioning
		- E.g. as taken from TRANSP archives via "trxpl".
	- Merge the two states into a  $3<sup>rd</sup>$  state with indicated weighting:
		- **CALL ps\_merge\_plasma\_state(weight1, ps1, ps2, &**
			- **new\_state = ps3)**
		- **Result: ps3 = weight1\*ps1 + (1-weight1)\*ps2**

– Use e.g. for time interpolation.

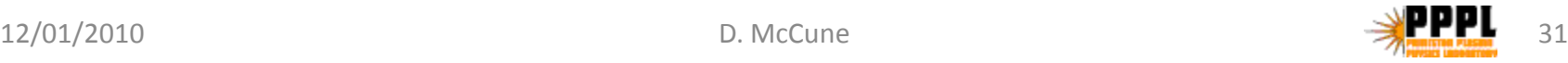

# Concluding Remarks

- A detailed overview of Plasma State was presented.
- The software has been useful for integrating components
	- Context: 1.5d transport simulation.
- The software has been useful for sharing data:
	- Experimental data in TRANSP archives made available to theory codes: TGYRO, TSC, SciDACs…
- So far only used for "small" data.

– Gridded data elements of rank at most 2.

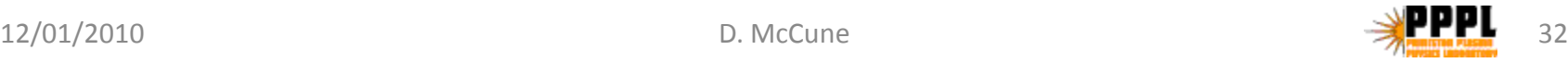